## INSTITUTE OF AERONAUTICAL ENGINEERING

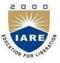

(Autonomous)

Dundigal, Hyderabad - 500 043

#### COMPUTER SCIENCE AND ENGINEERING

### **TUTORIAL QUESTION BANK**

| Course Name    | : | Web Technologies                     |
|----------------|---|--------------------------------------|
| Course Code    | : | ACS006                               |
| Class          | : | B. Tech IV Semester                  |
| Branch         | : | Computer Science and Engineering     |
| Year           | : | 2018 – 2019                          |
| Course Faculty | : | Ms.CH. SRIVIDYA, Assistant Professor |

#### **OBJECTIVES**

To meet the challenge of ensuring excellence in engineering education, the issue of quality needs to be addressed, debated and taken forward in a systematic manner. Accreditation is the principal means of quality assurance in higher education. The major emphasis of accreditation process is to measure the outcomes of the program that is being accredited.

In line with this, Faculty of Institute of Aeronautical Engineering, Hyderabad has taken a lead in incorporating philosophy of outcome based education in the process of problem solving and career development. So, all students of the institute should understand the depth and approach of course to be taught through this question bank, which will enhance learner's learning process.

## **TUTORIAL QUESTION BANK**

| S. No. | Questions                                                                                                    | Blooms<br>Taxonomy<br>Level | Course<br>Learning<br>Outcomes |
|--------|----------------------------------------------------------------------------------------------------|-----------------------------|--------------------------------|
|        | UNIT – I                                                                                                    |                             |                                |
|        | Part-A (Short Answer Questions)                                                                                    |                             |                                |
| 1      | What are HTML tags? How does the tags switch a format on                                                           | Understand                  | CACS006.01                     |
|        | differ from those which switch it off?                                                                             |                             |                                |
| 2      | Which tags and sections must all HTML documents contain?                                                           | Remember                    | CACS006.01                     |
| 3      | What is the difference between <title></title> and                                                                 | Understand                  | CACS006.01                     |
|        | <h1></h1> ?                                                                                                    |                             |                                |
| 4      | What is the need of dynamic web pages?                                                                             | Remember                    | CACS006.02                     |
| 5      | List out different kinds of web pages.                                                                             | Remember                    | CACS006.02                     |
| 6      | What is the difference between a static web page and a                                                             | Remember                    | CACS006.02                     |
|        | dynamic web page?                                                                                                  |                             |                                |
| 7      | Describe the different ways that styles can be added to a page.                                                    | Understand                  | CACS006.02                     |
| 8      | What is dynamic html?                                                                                              | Remember                    | CACS006.02                     |
| 9      | Define functions, arrays and objects in Javascript.                                                                | Understand                  | CACS006.02                     |
| 10     | Develop the code to design a simple table with a left and right column with border "1".                            | Remember                    | CACS006.01                     |
| 11     | Give the use of onload and onclick event with example.                                                             | Understand                  | CACS006.02                     |
| 12     | What is the most important tool for adding colors to certain areas of the page rather than the entire back ground? | Remember                    | CACS006.01                     |
| 13     | What are the benefits of using styles compared with placing formatting directly into the text of the Web page?     | Remember                    | CACS006.01                     |
| 14     | What do you mean by Column Spanning and Row Spanning?                                                              | Understand                  | CACS006.01                     |
| 15     | Write a simple program in java script that displays the line of text "Welcome to Java Script Programming".         | Remember                    | CACS006.02                     |
| 16     | What are global variables? How are these variable declared and what are the problems associated with using them?   | Remember                    | CACS006.02                     |

| 17 | Dogo Iovo Corint gunnort automatic tura accuracion?                                                                                                    | Undonstond | CACCOOCOO  |  |
|----|----------------------------------------------------------------------------------------------------|------------|------------|--|
| 17 | Does JavaScript support automatic type conversion?                                                                                                    | Understand | CACS006.02 |  |
| 18 | What is variable typing?                                                                                                    | Remember   | CACS006.02 |  |
| 19 | Explain about type Selector.                                                                                                    | Remember   | CACS006.02 |  |
| 20 | What is the main difference between DHTML and HTML?                                                                                                    | Remember   | CACS006.02 |  |
| 21 | How to Group Selectors using CSS.                                                                                                    | Understand | CACS006.01 |  |
| 22 | What is the difference between bgcolor and background attribute in HTML?                                                                                                    | Remember   | CACS006.01 |  |
| 23 | Explain about Anchor tag with example.                                                                                                    | Remember   | CACS006.01 |  |
| 24 | Illustrate the difference between div and span tag with example.                                                                                                    | Remember   | CACS006.01 |  |
|    | Part -B (Long Answer Questions)                                                                                                    |            |            |  |
| 1  | Design a web page for a library system, page should be in such a way that it should contain all book details- details include fields like Book name, Author name, ISBN and no. of copies available. The web page design should be performed using CSS. | Remember   | CACS006.01 |  |
| 2  | Develop the code using JavaScript for student information system. Student registration number should not be negative, if that is the case it should display a message using popup window.                                                              | Remember   | CACS006.02 |  |
| 3  | Illustrate concept and properties of CSS with an example.                                                                                                    | Understand | CACS006.01 |  |
| 4  | Explain in detail about CSS border and CSS outline.                                                                                                    | Remember   | CACS006.01 |  |
| 5  | Create a HTML document for a company home page and                                                                                                    | Remember   | CACS006.01 |  |
| 6  | explain.  Create a HTML document that contains at least 200 words of text. The text of every starting word in the sentence should be blue, every last word in the sentence should be green and nouns should be yellow.                                 | Understand | CACS006.02 |  |
| 7  | Explain how functions can be written in JavaScript with an example                                                                                                    | Understand | CACS006.02 |  |
| 8  | Design and create the page(s) for accepting the values of name<br>and marks in a table then display them in the descending order<br>of the marks.                                                                                                    | Remember   | CACS006.02 |  |
| 9  | Explain the following input components in HTML forms with proper syntax of the corresponding HTML tags. a)Text Input b) Selectable list with multiple selection option c) Radio Buttons.                                                               | Remember   | CACS006.01 |  |
| 10 | Design a web page for a library system, page should be in such a way that it should contain all book details- details include fields like Book name, Author name, ISBN and no. of copies available. The web page design should be performed using CSS. | Understand | CACS006.01 |  |
| 11 | Write a java script program to sum the multiple s of 3 and 5 under 1000                                                                                                    | Remember   | CACS006.01 |  |
| 12 | Write a java script program which compute, the average marks<br>of the following students then this average is used to determine<br>the corresponding grade.                                                                                           | Remember   | CACS006.01 |  |
| 13 | Write a javascript code for validating a registration form.                                                                                                    | Remember   | CACS006.01 |  |
| 14 | Explain about Frames with Suitable Example.                                                                                                    | Understand | CACS006.02 |  |
| 15 | Explain about the Different ways to apply styles to HTML document by using CSS?                                                                                                    | Understand | CACS006.02 |  |
| 16 | Explain about the Different types of Selectors in CSS.                                                                                                    | Remember   | CACS006.01 |  |
|    | Part –C (Problem Solving And Critical Thinking Questions)                                                                                                    |            |            |  |
| 1  | Write a javascript to display the denomination of the amount deposited in the bank in terms of 100's, 50's, 20's, 10's, 5's, 2's & 1's. (Eg: If deposited amount is Rs.163, the output should be 1-100's, 1-50's, 1-10's, 1-2's & 1-1's)               | Understand | CACS006.02 |  |
| 2  | Create a HTML document that has the form with the following controls:  A text box to collect the customer's name.  Four checkboxes, one each for the following items:                                                                                  | Understand | CACS006.02 |  |

|    | Four HTML textbooks for Rs.1000.                                                                       |            |                          |
|----|----------------------------------------------------------------------------------------------------|------------|--------------------------|
|    | Eight XML textbooks for Rs.2000.                                                                       |            |                          |
|    | Four Javabeans books for Rs.2500.                                                                      |            |                          |
|    | Eight UML textbooks for Rs.1500.                                                                       |            |                          |
| 3  | State the order of evaluation of the operators in the following                                        |            |                          |
|    | JavaScript statements and show the value of x after each                                               | Understand | CACS006.02               |
|    | statement is performed.                                                                                |            |                          |
| 4  | X=2%2+2*2-2/2; X=(3*9*(3+(9*3/(3)))));                                                                 |            |                          |
| 4  | Write a script that inputs three integers from the user and                                            | TT 1 . 1   | G • GG00 < 02            |
|    | displays sum, average, product, smallest and largest of these                                          | Understand | CACS006.02               |
|    | numbers in an alert dialog.                                                                            |            |                          |
| 5  | Write a script that calculates the product of the odd integers                                         | ** 1 . 1   | G + GG00 < 02            |
|    | from 1 to 15 and then outputs HTML text that displays the results.                                     | Understand | CACS006.02               |
| 6  | Explain different character processing methods with an                                                 | Understand | CACS006.01               |
| 0  | example.                                                                                               | Understand | CAC3000.01               |
| 7  | Write a script that reads a series of strings and outputs in an                                        |            |                          |
| ,  | HTML TEXTAREA only those strings beginning with the letter                                             | Understand | CACS006.01               |
|    | "b".                                                                                                   | Chacistana | C/1C5000.01              |
| 8  | Write a CSS rule that makes all text 1.5 times larger than the                                         | Understand | CACS006.01               |
|    | base font of the system and colors it green.                                                           |            |                          |
| 9  | Write a script that inputs three integers from the user and                                            |            |                          |
|    | displays sum, average, product, smallest and largest of these                                          | Understand | CACS006.02               |
|    | numbers in an alert dialog.                                                                            |            |                          |
| 10 | Write an HTML page that has one input, which can take multi-                                           |            |                          |
|    | line text and a submit button. Once the user clicks the submit                                         |            |                          |
|    | button should show the number of characters, words and lines in                                        | Knowledge  | CACS006.01               |
|    | the entered using an alert message. Words are separated with                                           |            |                          |
|    | space and lines are separated with new line character.                                                 |            |                          |
| 11 | A simple calculator application that takes two numbers and an                                          |            |                          |
|    | operator (+,-,*, /, %) from an HTML page and returns the result                                        | Understand | CACS006.02               |
|    | page with the operation performed on the operands.                                                     |            |                          |
| 12 | Write a Javascript program to define a user defined function for                                       | Knowledge  | CACS006.01               |
|    | sorting the values in an array.                                                                        | C          |                          |
| 13 | Write a Javascript code to display the calendar by getting the                                         | Knowledge  | CACS006.01               |
|    | year from the user.                                                                                    | J          |                          |
| 14 | Explain about Class Selector with Example.                                                             | Understand | CACS006.02               |
| 15 | How to apply your own style for HTML document using CSS.                                               | Knowledge  | CACS006.01               |
| 16 | How to Format blocks and layers by using CSS.                                                          | Understand | CACS006.02               |
| 10 | UNIT-II                                                                                                | Charletana | C11C5000.02              |
|    | Part-A (Short Answer Questions)                                                                        |            |                          |
| 1  | Define XML? What are the advantages of xml?                                                            | Remember   | CACS006.04               |
| 2  | List the XML syntax rules in detail.                                                                   | Remember   | CACS006.04               |
| 3  | Define an xml scheme show how an XML Scheme can be                                                     | Remember   | CACS006.04               |
| 5  | Define how it is different from HTML?                                                                  | Remember   | CACS006.03               |
| 6  | Explain the purpose of XML schema?                                                                     | Understand | CACS006.04               |
| 7  | List out the advantages of schema over DTD?                                                            | Remember   | CACS006.02               |
| 8  | How are web servers and web browsers related?                                                          | Understand | CACS006.02<br>CACS006.04 |
| 9  | What are all the xml language basics?                                                                  | Understand | CACS006.04<br>CACS006.04 |
| 10 | What is XPath?                                                                                         |            |                          |
|    |                                                                                                    | Remember   | CACS006.02               |
| 11 | What are the advantages of schema over DTD? What is the difference between mail server and web server? | Remember   | CACS006.02               |
| 12 |                                                                                                    | Understand | CACS006.02               |
| 13 | What the three flavors of Document Type declaration?                                                   | Understand | CACS006.04               |
| 14 | List out the three flavors of Document Type declaration?                                               | Remember   | CACS006.04               |
| 15 | Distinguish between SAX AND DOM.                                                                       | Understand | CACS006.04               |
| 16 | What is the difference between CDATA and PCDATA?                                                       | Remember   | CACS006.02               |
| 17 | What is XML Namespace?                                                                                 | Remember   | CACS006.04               |
| 18 | Define Structure of XML?                                                                               | Remember   | CACS006.04               |
|    |                                                                                                    |            |                          |

|    | Part -B (Long Answer Questions)                                                                                                    |              |                   |
|----|----------------------------------------------------------------------------------------------------|--------------|-------------------|
| 1  | Explain and show how XML is useful in defining data for web                                                                             | Understand   | CACS006.04        |
| 1  | applications.                                                                                                    | Officerstand | CAC5000.04        |
| 2  | Explain various terms related to document type definition?                                                                              | Understand   | CACS006.04        |
| 3  | What are all the xml language basics? What do you mean by                                                                               | Remember     | CACS006.04        |
|    | entity, explain them with an example?                                                                                                   |              |                   |
| 4  | What is the role of xml?                                                                                                    | Remember     | CACS006.05        |
| 5  | Design an XML schema for hospital information management.                                                                               | Remember     | CACS006.04        |
|    | Include every feature available with schema.                                                                                            |              |                   |
| 6  | Explain how styling XML with cascading style sheets is done                                                                             | Understand   | CACS006.02        |
|    | for the library information domain.                                                                                                    |              |                   |
| 7  | List and Explain the important features of XML which make it                                                                            | Understand   | CACS006.02        |
|    | more suitable than HTML for creating web related services.                                                                              |              | G + GG00 5 0 4    |
| 8  | Define an xml scheme to show how an XML Scheme can be                                                                                   | Remember     | CACS006.04        |
| 0  | Created.                                                                                                    | D 1          | G A GG00 6 0 5    |
| 9  | Define Attributes in XML. Explain different types of attributes.                                                                        | Remember     | CACS006.05        |
| 10 | List the elements in XML. Explain different types of content of                                                                         | Remember     | CACS006.05        |
| 11 | Elements.                                                                                                    | D 1          | CA CC00C 04       |
| 11 | How do you define the elements of an XML document in an XML Schema?                                                                     | Remember     | CACS006.04        |
| 12 | How do you set default and fixed values for simple Elements?                                                                            | Remember     | CACS006.04        |
| 13 | Create a XML document to store visitor's information with                                                                               |              |                   |
| 13 | fields like Name, Organization, Date and Time of arrival,                                                                               | Knowledge    | CACS006.04        |
|    | contact number. Create a DTD to validate the document                                                                                   |              |                   |
| 14 | Create a XML document to prepare a table for employee with                                                                              |              | CACS006.04        |
|    | fields like Employee Name as EName, Employee ID as EID and                                                                              | Knowledge    | C/1C5000.04       |
|    | employee salary as ESalary.                                                                                                    | •            |                   |
| 15 | Write a code to create an html page to change the background                                                                            | Knowledge    | CACS006.04        |
| 16 | color for every click of a button using javascript How XML is different from HTML?                                                      | D 1          | G A G G G G G G G |
| 17 | Define element and attribute in an XML document.                                                                                        | Remember     | CACS006.05        |
|    |                                                                                                    | Remember     | CACS006.04        |
| 18 | Explain about different mathematical functions in javascript with example.                                                              | Remember     | CACS006.03        |
| 19 | How to embed JavaScript with HTML page?                                                                                                 | Understand   | CACS006.03        |
| 20 | Explain about different objects in javascript.                                                                                          | Remember     | CACS006.04        |
| 21 | Explain about exception handling in javascript.                                                                                         |              | CACS006.04        |
| 22 | How to Validate data by using javascript.                                                                                               | Remember     |                   |
| 23 | Explain about different events in javascript. Explain with                                                                              | Remember     | CACS006.03        |
| 23 | example.                                                                                                    | Remember     | CACS006.04        |
|    | Part –C (Problem Solving And Critical Thinking C                                                                                        | Questions)   |                   |
| 1  | Build an XML File using the following information structure                                                                             | Questions)   |                   |
| _  | including DTD section appropriately:-                                                                                                   |              |                   |
|    | <accounting></accounting>                                                                                                    |              |                   |
|    | <inventory></inventory>                                                                                                    |              |                   |
|    | <inventory_item></inventory_item>                                                                                                    |              |                   |
|    | <invoices></invoices>                                                                                                    |              |                   |
|    | <invoice></invoice>                                                                                                    | Remember     | CACS006.04        |
|    | <item></item>                                                                                                    |              |                   |
|    | <sales></sales>                                                                                                    |              |                   |
|    | Note:                                                                                                    |              |                   |
|    | a) Inventory_Item has an attribute namely id(Required).                                                                                 |              |                   |
|    | b) Inventory_Item, Item & Sales can be Emptytoo.                                                                                        |              |                   |
|    | c) Item has 3 attributes namely id (Required), qty & price.                                                                             |              |                   |
|    | Sales has an attribute namely ids (Required).                                                                                           |              |                   |
|    | Explain the working of XML processors in detail. Also mention                                                                           | Understand   | CACS006.05        |
| 2  | Explain the working of AIVIE processors in detail. Also mention                                                                         |              |                   |
|    | the purpose of XML processors.                                                                                                    |              |                   |
| 3  | the purpose of XML processors.  Define the Document type Definition (DTD) in XML. What is                                               | Remember     | CACS006.04        |
| 3  | the purpose of XML processors.  Define the Document type Definition (DTD) in XML. What is difference between Internal and External DTD? | Remember     | CACS006.04        |
|    | the purpose of XML processors.  Define the Document type Definition (DTD) in XML. What is                                               | Remember     | CACS006.04        |

| Desired a document with two links to an external document. The first link should lead to the beginning of the external document. The street of the external document. The second link should lead to a particular section in the external document. The second link should lead to a particular section in the external document. The second link should lead to a particular section in the external document. The second link should lead to a particular section in the external document. The second link should lead to a particular section in the external document. The structures documents? The second link should lead to which is stored in XML. With examples and why XML was developed, typical applications of Remember and White is stored in XML. SLT code to display Employee details in a table from which is stored in XML. SLT code to display Employee details like name, register number and mark using form. Generate DTD for this XML document. The sum of the street of the students. The sum of the sum of the street of the students. The sum of the sum of the street of the students. The sum of the sum of the sum of   |    | Entities & Attributes in XML?                                 |              |                   |
|----------------------------------------------------------------------------------------------------|----|---------------------------------------------------------------|--------------|-------------------|
| first link should lead to the beginning of the external document. The second link should lead to a particular section in the external document. The second link should lead to a particular section in the external document. AND Mark and the work of the external documents and How XML Remember (CACS006.04 structures documents?)  How and why XML was developed: typical applications of XML, with examples which is stored in XML.  Build XSLT code to display Employee details in a table from which is stored in XML.  Explain how data types are represented in XML Schema. Understand (CACS006.05 this stored in XML.  Explain how data types are represented in XML Schema. (CACS006.04 this students' details like name, register number and mark using form. Generate DTD for this XML document.  Roll No. Name Subject Marks 11 Ram Web Tech 18 12 Shyam DBMS 65 13 Krishna SE 82                                                                                                    | 5  |                                                               |              |                   |
| The second link should lead to a particular section in the external document.  6 How to write and read XML documents and How XML structures documents?  7 How and why XML was developed, typical applications of XML, with examples  8 Build XSLT code to display Employee details in a table from which is stored in XML.  9 Explain how data types are represented in XML Schema.  10 Get the students' details like name, register number and mark using form. Generate PDT for this XML document.    Roll No.   Name   Subject   Marks   11   Ram   Web Tech   78   12   Shyam   DBMS   65   13   Krishna   SE   82   82   Remember    Generate the collected information in the descending order of marks using XSLT. Results should be displayed in the above format. Write a source code and explain the same.  11 Write an application to create a XML document from a university employee database. The XML document should contain the following:     Employee code   Imployee code   Imployee code | 3  |                                                               | Understand   | CACS006.03        |
| external document.  6 How to write and read XML documents and How XMI structures documents?  7 How and why XML was developed, typical applications of XML, with examples  8 Build XSLT code to display Employee details in a table from which is stored in XML.  9 Explain how data types are represented in XML Schema.  10 Get the students' details like name, register number and mark using form. Generate DTD for this XML document.    Roll No.   Name   Subject   Marks   12   Shyam   DBMS   65   13   Krishna   SE   82   82   13   Krishna   SE   82   82   13   Krishna   SE   82   82   14   15   15   15   15   15   15   15                                                                                                    |    |                                                               | Onderstand   | CAC5000.03        |
| How to write and read XML documents and How XML structures documents?                                                                                                    |    |                                                               |              |                   |
| Structures documents?   Plow and why XML was developed, typical applications of XML, with examples   SML, with examples   Build XSLT code to display Employee details in a table from which is stored in XML.     Smull XSLT code to display Employee details in a table from which is stored in XML.     Explain how data types are represented in XML Schema.   Understand using form. Generate DTD for this XML document.     Roll No.   Name   Subject   Marks   II   Ram   Web Tech   78   I2   Shyam   DBMS   65   I3   Krishna   SE   82   Remember   CACS006.04     Generate the collected information in the descending order of marks using XSLT. Results should be displayed in the above format. Write a source code and explain the same.   II   Write an application to create a XML document from a university employee database. The XML document should contain the following:   ii) Employee code   ii) Employee code   iii) Employee Name   iii) Designation   iv) Address   v) Department   iv) The last twelve month performance summary   II   Write an XML DTD to represent the Grade Card of a student which contains:   (i) Name- Last, Middle, and First   (ii) Subjects- Five subjects   (iii) Assignments marks   (iv) Total Marks Result- Pass/Fail   II   II   Remmerate how XML parsers build tree structures from XML documents.   CACS006.04   CACS006.04   II   II   II   II   II   II   II                                                                                                    | 6  |                                                               | Remember     | CAC\$006.04       |
| How and why XML was developed, typical applications of XML, with examples                                                                                                    | U  |                                                               | Kemember     | CAC5000.04        |
| XML, with examples   Build XSLT code to display Employee details in a table from which is stored in XML.                                                                                                    | 7  |                                                               | Domombor     | CAC\$006.04       |
| Build XSLT code to display Employee details in a table from which is stored in XML.                                                                                                    | ,  |                                                               | Kemember     | CAC3000.04        |
| which is stored in XML.    Seplain how data types are represented in XML Schema.   Understand                                                                                                    | 0  | Duild VCLT and to display Employee details in a table from    | D 1          | G A G G G G G G G |
| Explain how data types are represented in XML Schema.   Understand                                                                                                    | 8  |                                                               | Remember     | CACS006.05        |
| Get the students" details like name, register number and mark using form. Generate DTD for this XML document.   Roll No.   Name   Subject   Marks   11   Ram   Web Tech   78   12   Shyam   DBMS   65   13   Krishna   SE   82     82                                                                                                    | 0  |                                                               | TT 1 . 1     | G 1 GG00 6 0 1    |
| using form. Generate DTD for this XML document.    Roll No.   Name   Subject   Marks   11   Ram   Web Tech   78   12   Shyam   DBMS   65   13   Krishna   SE   82   82   Remember   CACS006.04                                                                                                    |    | Explain how data types are represented in XML Schema.         | Understand   | CACS006.04        |
| Roll No.   Name   Subject   Marks   11   Ram   Web Tech   78   12   Shyam   DBMS   65   13   Krishna   SE   82   82                                                                                                    | 10 | Get the students" details like name, register number and mark |              |                   |
| 11                                                                                                    |    | using form. Generate DTD for this XML document.               |              |                   |
| 12   Shyam   DBMS   65   13   Krishna   SE   82   82                                                                                                    |    | Roll No. Name Subject Marks                                   |              |                   |
| 12   Shyam   DBMS   65   13   Krishna   SE   82   82                                                                                                    |    | 11 Ram Web Tech 78                                            |              |                   |
| Generate the collected information in the descending order of marks using XSLT. Results should be displayed in the above format. Write a source code and explain the same.  Il Write an application to create a XML document from a university employee database. The XML document should contain the following:  i) Employee code ii) Employee Name iii) Designation iv) Address v) Department iv) The last twelve month performance summary  I Write an XML DTD to represent the Grade Card of a student which contains: (i) Name- Last, Middle, and First (ii) Subjects- Five subjects (iii) Assignments marks (iv) Total Marks Result- Pass/Fail  I Write a simple XML program to manage simple contact list which uses a data island as data source for an HTML  Lenumerate how XML parsers build tree structures from XML documents.  I Discuss the relationship between XML documents, DTDs, Parsers and applications.  CACS006.04  Enumerate how XML page with 2 combo box populated with month & year, to display the calendar for the selected month & year from combo box using javascript.  Write JavaScript to validate the following fields of the above registration page.  1. Name (Name should contains alphabets and the length should not be less than 6 characters length).  3. E-mail id (should not contain any invalid and must follow the standard pattern name@domain.com)  4. 4. Phone number (Phone number should contains 10 digits only).  CACS006.04  Remember  CACS006.04  Remember  CACS006.04                                                                                                    |    |                                                               |              |                   |
| Generate the collected information in the descending order of marks using XSLT. Results should be displayed in the above format. Write a source code and explain the same.  11 Write an application to create a XML document from a university employee database. The XML document should contain the following:  i) Employee code  ii) Employee Name  iii) Designation  iv) Address  v) Department  iv) The last twelve month performance summary  12 Write an XML DTD to represent the Grade Card of a student which contains:  (i) Name-Last, Middle, and First  (ii) Subjects- Five subjects  (iii) Assignments marks  (iv) Total Marks Result- Pass/Fail  13 Write a simple XML program to manage simple contact list which uses a data island as data source for an HTML  14 Enumerate how XML parsers build tree structures from XML documents.  15 Discuss the relationship between XML documents, DTDs, Parsers and applications.  16 Create an html page with 2 combo box populated with month & year, to display the calendar for the selected month & year from combo box using javascript.  17 Write JavaScript to validate the following fields of the above registration page.  1. Name (Name should contains alphabets and the length should not be less than 6 characters).  2. Password (Password should not be less than 6 characters).  2. Password (Password should not contain any invalid and must follow the standard pattern name@domain.com)  4. 4. Phone number (Phone number should contains 10 digits only).  18 Create and save an XML document at the server, which contains 10 users information. Write a program which takes User Id as input and returns the user details by taking the user information  Remember  CACS006.04                                                                                                    |    |                                                               | Remember     | CACS006 04        |
| marks using XSLT. Results should be displayed in the above format. Write a source code and explain the same.  11 Write an application to create a XML document from a university employee database. The XML document should contain the following:  i) Employee code ii) Employee Name iii) Designation iv) Address v) Department iv) The last twelve month performance summary  12 Write an XML DTD to represent the Grade Card of a student which contains: (ii) Name- Last, Middle, and First (iii) Subjects- Five subjects (iiii) Assignments marks (iv) Total Marks Result- Pass/Fail  13 Write a simple XML program to manage simple contact list which uses a data island as data source for an HTML  14 Enumerate how XML parsers build tree structures from XML documents.  15 Discuss the relationship between XML documents, DTDs, Parsers and applications.  16 Create an html page with 2 combo box populated with month & year, to display the calendar for the selected month & year from combo box using javascript.  17 Write JavaScript to validate the following fields of the above registration page.  1. Name (Name should contains alphabets and the length should not be less than 6 characters).  2. Password (Password should not be less than 6 characters length).  3. E-mail id (should not contain any invalid and must follow the standard pattern name@domain.com)  4. 4. Phone number (Phone number should contain 10 digits only).  18 Create and reformation. Write a program which takes User Id as input and returns the user details by taking the user information                                                                                                    |    | 13   Krishna   SE   82                                        | 110111001    | 2.122000.07       |
| marks using XSLT. Results should be displayed in the above format. Write a source code and explain the same.  11 Write an application to create a XML document from a university employee database. The XML document should contain the following:  i) Employee code ii) Employee Name iii) Designation iv) Address v) Department iv) The last twelve month performance summary  12 Write an XML DTD to represent the Grade Card of a student which contains: (ii) Name- Last, Middle, and First (iii) Subjects- Five subjects (iiii) Assignments marks (iv) Total Marks Result- Pass/Fail  13 Write a simple XML program to manage simple contact list which uses a data island as data source for an HTML  14 Enumerate how XML parsers build tree structures from XML documents.  15 Discuss the relationship between XML documents, DTDs, Parsers and applications.  16 Create an html page with 2 combo box populated with month & year, to display the calendar for the selected month & year from combo box using javascript.  17 Write JavaScript to validate the following fields of the above registration page.  1. Name (Name should contains alphabets and the length should not be less than 6 characters).  2. Password (Password should not be less than 6 characters length).  3. E-mail id (should not contain any invalid and must follow the standard pattern name@domain.com)  4. 4. Phone number (Phone number should contain 10 digits only).  18 Create and reformation. Write a program which takes User Id as input and returns the user details by taking the user information                                                                                                    |    | Generate the collected information in the descending order of |              |                   |
| format. Write a source code and explain the same.  Write an application to create a XML document from a university employee database. The XML document should contain the following:  i) Employee code ii) Employee Name iii) Designation iv) Address v) Department iv) The last twelve month performance summary  12 Write an XML DTD to represent the Grade Card of a student which contains: (i) Name- Last, Middle, and First (ii) Subjects- Five subjects (iii) Assignments marks (iv) Total Marks Result- Pass/Fail  13 Write a simple XML program to manage simple contact list which uses a data island as data source for an HTML  14 Enumerate how XML parsers build tree structures from XML documents.  15 Discuss the relationship between XML documents, DTDs, Parsers and applications.  16 Create an html page with 2 combo box populated with month & year, to display the calendar for the selected month & year from combo box using javascript.  17 Write JavaScript to validate the following fields of the above registration page.  1. Name (Name should contains alphabets and the length should not be less than 6 characters length).  3. E-mail id (should not contain any invalid and must follow the standard pattern name@domain.com)  4. 4. Phone number (Phone number should contain 10 digits only).  Remember  CACS006.04  CACS006.04  CACS006.05  CACS006.04  CACS006.05  CACS006.05  CACS006.05  CACS006.05  CACS006.05  CACS006.06  CACS006.06  CACS006.06  CACS006.07  CACS006.08  CACS006.09  CACS006.09                                                                                                    |    |                                                               |              |                   |
| Write an application to create a XML document from a university employee database .The XML document should contain the following:   i) Employee code   Understand   CACS006.05     ii) Employee Name   Iii) Designation   Vaddress   Vaddress     |    |                                                               |              |                   |
| university employee database .The XML document should contain the following:  i) Employee code ii) Employee Name iii) Designation iv) Address v) Department iv) The last twelve month performance summary  12 Write an XML DTD to represent the Grade Card of a student which contains: (i) Name-Last, Middle, and First (ii) Subjects- Five subjects (iii) Assignments marks (iv) Total Marks Result- Pass/Fail  13 Write a simple XML program to manage simple contact list which uses a data island as data source for an HTML  14 Enumerate how XML parsers build tree structures from XML documents.  15 Discuss the relationship between XML documents, DTDs, Parsers and applications.  16 Create an html page with 2 combo box populated with month & year, to display the calendar for the selected month & year from combo box using javascript.  17 Write JavaScript to validate the following fields of the above registration page.  1. Name (Name should contains alphabets and the length should not be less than 6 characters).  2. Password (Password should not be less than 6 characters length).  3. E-mail id (should not contain any invalid and must follow the standard pattern name@domain.com)  4. 4. Phone number (Phone number should contain a follow the standard pattern name@domain.com)  4. 4. Phone number (Phone number should contain a lousers information. Write a program which takes User Id as input and returns the user details by taking the user information                                                                                                    | 11 |                                                               |              |                   |
| should contain the following:  i) Employee code  ii) Employee Name  iii) Designation  iv) Address  v) Department  iv) The last twelve month performance summary  12 Write an XML DTD to represent the Grade Card of a student which contains:  (i) Name- Last, Middle, and First (ii) Subjects- Five subjects (iii) Assignments marks (iv) Total Marks Result- Pass/Fail  13 Write a simple XML program to manage simple contact list which uses a data island as data source for an HTML  14 Enumerate how XML parsers build tree structures from XML documents.  15 Discuss the relationship between XML documents, DTDs, Parsers and applications.  16 Create an html page with 2 combo box populated with month & year to display the calendar for the selected month & year from combo box using javascript.  17 Write JavaScript to validate the following fields of the above registration page.  1. Name (Name should contains alphabets and the length should not be less than 6 characters).  2. Password (Password should not be less than 6 characters length).  3. E-mail id (should not contain any invalid and must follow the standard pattern name@domain.com)  4. 4. Phone number (Phone number should contains 10 digits only).  18 Create and save an XML document at the server, which contains lousers information. Write a program which takes User Id as input and returns the user details by taking the user information                                                                                                    | 11 |                                                               |              |                   |
| ii) Employee Code iii) Employee Name iii) Designation iv) Address v) Department iv) The last twelve month performance summary  12 Write an XML DTD to represent the Grade Card of a student which contains: (i) Name- Last, Middle, and First (ii) Subjects- Five subjects (iii) Assignments marks (iv) Total Marks Result- Pass/Fail  13 Write a simple XML program to manage simple contact list which uses a data island as data source for an HTML  14 Enumerate how XML parsers build tree structures from XML documents.  15 Discuss the relationship between XML documents, DTDs, Parsers and applications.  16 Create an html page with 2 combo box populated with month & year, to display the calendar for the selected month & year from combo box using javascript.  17 Write JavaScript to validate the following fields of the above registration page.  1 Name (Name should contains alphabets and the length should not be less than 6 characters). 2 Password (Password should not be less than 6 characters length). 3 E-mail id (should not contain any invalid and must follow the standard pattern name@domain.com) 4 A. Phone number (Phone number should contain 10 digits only).  18 Create and save an XML document at the server, which contains lousers information. Write a program which takes User Id as input and returns the user details by taking the user information                                                                                                    |    | * *                                                           |              |                   |
| ii) Employee Name iii) Designation iv) Address v) Department iv) The last twelve month performance summary  12 Write an XML DTD to represent the Grade Card of a student which contains: (i) Name- Last, Middle, and First (ii) Subjects- Five subjects (iii) Assignments marks (iv) Total Marks Result-Pass/Fail  13 Write a simple XML program to manage simple contact list which uses a data island as data source for an HTML  14 Enumerate how XML parsers build tree structures from XML documents.  15 Discuss the relationship between XML documents, DTDs, Parsers and applications.  16 Create an html page with 2 combo box populated with month & year from combo box using javascript.  17 Write JavaScript to validate the following fields of the above registration page.  1. Name (Name should contains alphabets and the length should not be less than 6 characters).  2. Password (Password should not be less than 6 characters length).  3. E-mail id (should not contain any invalid and must follow the standard pattern name@domain.com)  4. 4. Phone number (Phone number should contains 10 digits only).  18 Create and save an XML document at the server, which contains Remember  CACS006.04  CACS006.04  CACS006.04  CACS006.05                                                                                                    |    | ~                                                             |              |                   |
| iii) Designation iv) Address v) Department iv) The last twelve month performance summary  12 Write an XML DTD to represent the Grade Card of a student which contains: (i) Name- Last, Middle, and First (ii) Subjects- Five subjects (iii) Assignments marks (iv) Total Marks Result-Pass/Fail  13 Write a simple XML program to manage simple contact list which uses a data island as data source for an HTML  14 Enumerate how XML parsers build tree structures from XML documents.  15 Discuss the relationship between XML documents, DTDs, Parsers and applications.  16 Create an html page with 2 combo box populated with month & year, to display the calendar for the selected month & year from combo box using javascript.  17 Write JavaScript to validate the following fields of the above registration page.  1. Name (Name should contains alphabets and the length should not be less than 6 characters length).  3. E-mail id (should not contain any invalid and must follow the standard pattern name@domain.com)  4. 4. Phone number (Phone number should contain 10 digits only).  18 Create and save an XML document at the server, which contains input and returns the user details by taking the user information  19 CACS006.04                                                                                                    |    | i) Employee code                                              | Understand   | CACS006.05        |
| iv) Address v) Department iv) The last twelve month performance summary  12 Write an XML DTD to represent the Grade Card of a student which contains: (i) Name- Last, Middle, and First (ii) Subjects- Five subjects (iii) Assignments marks (iv) Total Marks Result- Pass/Fail  13 Write a simple XML program to manage simple contact list which uses a data island as data source for an HTML  14 Enumerate how XML parsers build tree structures from XML documents.  15 Discuss the relationship between XML documents, DTDs. Parsers and applications.  16 Create an html page with 2 combo box populated with month eyear, to display the calendar for the selected month eyear from combo box using javascript.  17 Write JavaScript to validate the following fields of the above registration page.  1. Name (Name should contains alphabets and the length should not be less than 6 characters).  2. Password (Password should not be less than 6 characters length).  3. E-mail id (should not contain any invalid and must follow the standard pattern name@domain.com)  4. 4. Phone number (Phone number should contains Remember CACS006.04  18 Create and save an XML document at the server, which contains Remember I0 users information. Write a program which takes User Id as input and returns the user details by taking the user information                                                                                                    |    | ii) Employee Name                                             |              |                   |
| iv) Address v) Department iv) The last twelve month performance summary  12 Write an XML DTD to represent the Grade Card of a student which contains: (i) Name- Last, Middle, and First (ii) Subjects- Five subjects (iii) Assignments marks (iv) Total Marks Result- Pass/Fail  13 Write a simple XML program to manage simple contact list which uses a data island as data source for an HTML  14 Enumerate how XML parsers build tree structures from XML documents.  15 Discuss the relationship between XML documents, DTDs. Parsers and applications.  16 Create an html page with 2 combo box populated with month eyear, to display the calendar for the selected month eyear from combo box using javascript.  17 Write JavaScript to validate the following fields of the above registration page.  1. Name (Name should contains alphabets and the length should not be less than 6 characters).  2. Password (Password should not be less than 6 characters length).  3. E-mail id (should not contain any invalid and must follow the standard pattern name@domain.com)  4. 4. Phone number (Phone number should contains Remember CACS006.04  18 Create and save an XML document at the server, which contains Remember I0 users information. Write a program which takes User Id as input and returns the user details by taking the user information                                                                                                    |    | iii) Designation                                              |              |                   |
| v) Department iv) The last twelve month performance summary  12 Write an XML DTD to represent the Grade Card of a student which contains:  (i) Name- Last, Middle, and First (ii) Subjects- Five subjects (iii) Assignments marks (iv) Total Marks Result- Pass/Fail  13 Write a simple XML program to manage simple contact list which uses a data island as data source for an HTML  14 Enumerate how XML parsers build tree structures from XML documents.  15 Discuss the relationship between XML documents, DTDs, Parsers and applications.  16 Create an html page with 2 combo box populated with month & year, to display the calendar for the selected month & year from combo box using javascript.  17 Write JavaScript to validate the following fields of the above registration page.  1. Name (Name should contains alphabets and the length should not be less than 6 characters).  2. Password (Password should not be less than 6 characters length).  3. E-mail id (should not contain any invalid and must follow the standard pattern name@domain.com)  4. 4. Phone number (Phone number should contains 10 digits only).  18 Create and save an XML document at the server, which contains 10 users information. Write a program which takes User Id as input and returns the user details by taking the user information                                                                                                    |    | , e                                                           |              |                   |
| iv) The last twelve month performance summary  Write an XML DTD to represent the Grade Card of a student which contains:  (i) Name- Last, Middle, and First (ii) Subjects- Five subjects (iii) Assignments marks (iv) Total Marks Result- Pass/Fail  Write a simple XML program to manage simple contact list which uses a data island as data source for an HTML  Lenumerate how XML parsers build tree structures from XML documents.  Discuss the relationship between XML documents, DTDs, Parsers and applications.  Create an html page with 2 combo box populated with month & year, to display the calendar for the selected month & year from combo box using javascript.  Write JavaScript to validate the following fields of the above registration page.  Name (Name should contains alphabets and the length should not be less than 6 characters).  Password (Password should not be less than 6 characters length).  E-mail id (should not contain any invalid and must follow the standard pattern name@domain.com)  4. 4. Phone number (Phone number should contains 10 digits only).  Remember  CACS006.04  Remember  CACS006.05  Remember  CACS006.05  Remember  CACS006.05  Remember  CACS006.06  CACS006.05  Remember  CACS006.05  Remember  CACS006.05  Remember  CACS006.05                                                                                                    |    | •                                                             |              |                   |
| 12 Write an XML DTD to represent the Grade Card of a student which contains:  (i) Name- Last, Middle, and First (ii) Subjects- Five subjects (iii) Assignments marks (iv) Total Marks Result- Pass/Fail  13 Write a simple XML program to manage simple contact list which uses a data island as data source for an HTML  14 Enumerate how XML parsers build tree structures from XML documents.  15 Discuss the relationship between XML documents, DTDs, Parsers and applications.  16 Create an html page with 2 combo box populated with month & year, to display the calendar for the selected month & year from combo box using javascript.  17 Write JavaScript to validate the following fields of the above registration page.  1. Name (Name should contains alphabets and the length should not be less than 6 characters length).  2. Password (Password should not be less than 6 characters length).  3. E-mail id (should not contain any invalid and must follow the standard pattern name@domain.com)  4. 4. Phone number (Phone number should contains 10 digits only).  18 Create and save an XML document at the server, which contains 10 users information. Write a program which takes User Id as input and returns the user details by taking the user information                                                                                                    |    | • •                                                           |              |                   |
| student which contains:  (i) Name- Last, Middle, and First (ii) Subjects- Five subjects (iii) Assignments marks (iv) Total Marks Result- Pass/Fail  13 Write a simple XML program to manage simple contact list which uses a data island as data source for an HTML  14 Enumerate how XML parsers build tree structures from XML documents.  15 Discuss the relationship between XML documents, DTDs, Parsers and applications.  16 Create an html page with 2 combo box populated with month & year, to display the calendar for the selected month & year from combo box using javascript.  17 Write JavaScript to validate the following fields of the above registration page.  1. Name (Name should contains alphabets and the length should not be less than 6 characters).  2. Password (Password should not be less than 6 characters length).  3. E-mail id (should not contain any invalid and must follow the standard pattern name@domain.com)  4. 4. Phone number (Phone number should contains 10 digits only).  18 Create and save an XML document at the server, which contains 10 users information. Write a program which takes User Id as input and returns the user details by taking the user information                                                                                                    | 10 |                                                               |              |                   |
| (i) Name- Last, Middle, and First (ii) Subjects- Five subjects (iii) Assignments marks (iv) Total Marks Result- Pass/Fail  13 Write a simple XML program to manage simple contact list which uses a data island as data source for an HTML  14 Enumerate how XML parsers build tree structures from XML documents.  15 Discuss the relationship between XML documents, DTDs, Parsers and applications.  16 Create an html page with 2 combo box populated with month & year, to display the calendar for the selected month & year from combo box using javascript.  17 Write JavaScript to validate the following fields of the above registration page.  1. Name (Name should contains alphabets and the length should not be less than 6 characters).  2. Password (Password should not be less than 6 characters length).  3. E-mail id (should not contain any invalid and must follow the standard pattern name@domain.com)  4. 4. Phone number (Phone number should contains 10 digits only).  18 Create and save an XML document at the server, which contains 10 users information. Write a program which takes User Id as input and returns the user details by taking the user information                                                                                                    | 12 |                                                               |              |                   |
| (ii) Subjects- Five subjects (iii) Assignments marks (iv) Total Marks Result-Pass/Fail  13 Write a simple XML program to manage simple contact list which uses a data island as data source for an HTML  14 Enumerate how XML parsers build tree structures from XML documents.  15 Discuss the relationship between XML documents, DTDs, Parsers and applications.  16 Create an html page with 2 combo box populated with month & Remember year, to display the calendar for the selected month & year from combo box using javascript.  17 Write JavaScript to validate the following fields of the above registration page.  1. Name (Name should contains alphabets and the length should not be less than 6 characters).  2. Password (Password should not be less than 6 characters length).  3. E-mail id (should not contain any invalid and must follow the standard pattern name@domain.com)  4. 4. Phone number (Phone number should contains 10 digits only).  18 Create and save an XML document at the server, which contains 10 users information. Write a program which takes User Id as input and returns the user details by taking the user information                                                                                                    |    |                                                               |              |                   |
| (iii) Assignments marks (iv) Total Marks Result-Pass/Fail  13 Write a simple XML program to manage simple contact list which uses a data island as data source for an HTML  14 Enumerate how XML parsers build tree structures from XML documents.  15 Discuss the relationship between XML documents, DTDs, Parsers and applications.  16 Create an html page with 2 combo box populated with month & year, to display the calendar for the selected month & year from combo box using javascript.  17 Write JavaScript to validate the following fields of the above registration page.  1. Name (Name should contains alphabets and the length should not be less than 6 characters).  2. Password (Password should not be less than 6 characters length).  3. E-mail id (should not contain any invalid and must follow the standard pattern name@domain.com)  4. 4. Phone number (Phone number should contains 10 digits only).  18 Create and save an XML document at the server, which contains 10 users information. Write a program which takes User Id as input and returns the user details by taking the user information                                                                                                    |    | (i) Name- Last, Middle, and First                             | Remember     | CACS006.04        |
| (iv) Total Marks Result-Pass/Fail  13 Write a simple XML program to manage simple contact list which uses a data island as data source for an HTML  14 Enumerate how XML parsers build tree structures from XML documents.  15 Discuss the relationship between XML documents, DTDs, Parsers and applications.  16 Create an html page with 2 combo box populated with month & year, to display the calendar for the selected month & year from combo box using javascript.  17 Write JavaScript to validate the following fields of the above registration page.  1. Name (Name should contains alphabets and the length should not be less than 6 characters).  2. Password (Password should not be less than 6 characters length).  3. E-mail id (should not contain any invalid and must follow the standard pattern name@domain.com)  4. 4. Phone number (Phone number should contain 10 digits only).  18 Create and save an XML document at the server, which contains input and returns the user details by taking the user information                                                                                                    |    | (ii) Subjects- Five subjects                                  |              |                   |
| (iv) Total Marks Result-Pass/Fail  13 Write a simple XML program to manage simple contact list which uses a data island as data source for an HTML  14 Enumerate how XML parsers build tree structures from XML documents.  15 Discuss the relationship between XML documents, DTDs, Parsers and applications.  16 Create an html page with 2 combo box populated with month & year, to display the calendar for the selected month & year from combo box using javascript.  17 Write JavaScript to validate the following fields of the above registration page.  1. Name (Name should contains alphabets and the length should not be less than 6 characters).  2. Password (Password should not be less than 6 characters length).  3. E-mail id (should not contain any invalid and must follow the standard pattern name@domain.com)  4. 4. Phone number (Phone number should contain 10 digits only).  18 Create and save an XML document at the server, which contains input and returns the user details by taking the user information                                                                                                    |    | (iii) Assignments marks                                       |              |                   |
| 13 Write a simple XML program to manage simple contact list which uses a data island as data source for an HTML   CACS006.03     14 Enumerate how XML parsers build tree structures from XML documents.   Understand documents.     15 Discuss the relationship between XML documents, DTDs, Parsers and applications.   Remember Parsers and applications.     16 Create an html page with 2 combo box populated with month & year, to display the calendar for the selected month & year from combo box using javascript.     17 Write JavaScript to validate the following fields of the above registration page.   1. Name (Name should contains alphabets and the length should not be less than 6 characters).     2. Password (Password should not be less than 6 characters length).   3. E-mail id (should not contain any invalid and must follow the standard pattern name@domain.com)     4. Phone number (Phone number should contains 10 digits only).     18 Create and save an XML document at the server, which contains 10 users information. Write a program which takes User Id as input and returns the user details by taking the user information   CACS006.03                                                                                                    |    |                                                               |              |                   |
| which uses a data island as data source for an HTML  14 Enumerate how XML parsers build tree structures from XML documents.  15 Discuss the relationship between XML documents, DTDs, Parsers and applications.  16 Create an html page with 2 combo box populated with month & year, to display the calendar for the selected month & year from combo box using javascript.  17 Write JavaScript to validate the following fields of the above registration page.  1. Name (Name should contains alphabets and the length should not be less than 6 characters).  2. Password (Password should not be less than 6 characters length).  3. E-mail id (should not contain any invalid and must follow the standard pattern name@domain.com)  4. 4. Phone number (Phone number should contain 10 digits only).  18 Create and save an XML document at the server, which contains 10 users information. Write a program which takes User Id as input and returns the user details by taking the user information                                                                                                    | 13 |                                                               | Remember     | CACS006.03        |
| 14 Enumerate how XML parsers build tree structures from XML documents.  15 Discuss the relationship between XML documents, DTDs, Parsers and applications.  16 Create an html page with 2 combo box populated with month & year, to display the calendar for the selected month & year from combo box using javascript.  17 Write JavaScript to validate the following fields of the above registration page.  1. Name (Name should contains alphabets and the length should not be less than 6 characters).  2. Password (Password should not be less than 6 characters length).  3. E-mail id (should not contain any invalid and must follow the standard pattern name@domain.com)  4. 4. Phone number (Phone number should contain 10 digits only).  18 Create and save an XML document at the server, which contains 10 users information. Write a program which takes User Id as input and returns the user details by taking the user information                                                                                                    | 10 |                                                               | Remember     | C/1CD000.03       |
| documents.  15 Discuss the relationship between XML documents, DTDs, Parsers and applications.  16 Create an html page with 2 combo box populated with month & year, to display the calendar for the selected month & year from combo box using javascript.  17 Write JavaScript to validate the following fields of the above registration page.  1. Name (Name should contains alphabets and the length should not be less than 6 characters).  2. Password (Password should not be less than 6 characters length).  3. E-mail id (should not contain any invalid and must follow the standard pattern name@domain.com)  4. 4. Phone number (Phone number should contain 10 digits only).  Remember CACS006.05  Remember CACS006.05  Remember CACS006.05  Remember CACS006.05  Remember CACS006.05  Remember CACS006.05  Remember CACS006.05                                                                                                    |    | which ages a data island as data source for all IIIIII        |              |                   |
| 15 Discuss the relationship between XML documents, DTDs, Parsers and applications.  16 Create an html page with 2 combo box populated with month & year, to display the calendar for the selected month & year from combo box using javascript.  17 Write JavaScript to validate the following fields of the above registration page.  1. Name (Name should contains alphabets and the length should not be less than 6 characters).  2. Password (Password should not be less than 6 characters length).  3. E-mail id (should not contain any invalid and must follow the standard pattern name@domain.com)  4. 4. Phone number (Phone number should contain 10 digits only).  18 Create and save an XML document at the server, which contains input and returns the user details by taking the user information.  CACS006.02  Remember  CACS006.05  CACS006.04                                                                                                    | 14 | Enumerate how XML parsers build tree structures from XML      | Understand   | CACS006.04        |
| 15 Discuss the relationship between XML documents, DTDs, Parsers and applications.  16 Create an html page with 2 combo box populated with month & year, to display the calendar for the selected month & year from combo box using javascript.  17 Write JavaScript to validate the following fields of the above registration page.  1. Name (Name should contains alphabets and the length should not be less than 6 characters).  2. Password (Password should not be less than 6 characters length).  3. E-mail id (should not contain any invalid and must follow the standard pattern name@domain.com)  4. 4. Phone number (Phone number should contain 10 digits only).  18 Create and save an XML document at the server, which contains input and returns the user details by taking the user information.  CACS006.02  Remember  CACS006.05  CACS006.04                                                                                                    |    | _                                                             |              |                   |
| Parsers and applications.  16 Create an html page with 2 combo box populated with month & year, to display the calendar for the selected month & year from combo box using javascript.  17 Write JavaScript to validate the following fields of the above registration page.  1. Name (Name should contains alphabets and the length should not be less than 6 characters).  2. Password (Password should not be less than 6 characters length).  3. E-mail id (should not contain any invalid and must follow the standard pattern name@domain.com)  4. A. Phone number (Phone number should contain 10 digits only).  18 Create and save an XML document at the server, which contains 10 users information. Write a program which takes User Id as input and returns the user details by taking the user information                                                                                                    | 15 |                                                               | Remember     | CACS006.04        |
| 16 Create an html page with 2 combo box populated with month & year, to display the calendar for the selected month & year from combo box using javascript.  17 Write JavaScript to validate the following fields of the above registration page.  1. Name (Name should contains alphabets and the length should not be less than 6 characters).  2. Password (Password should not be less than 6 characters length).  3. E-mail id (should not contain any invalid and must follow the standard pattern name@domain.com)  4. A. Phone number (Phone number should contain 10 digits only).  18 Create and save an XML document at the server, which contains 10 users information. Write a program which takes User Id as input and returns the user details by taking the user information                                                                                                    | 1  | •                                                             |              |                   |
| year, to display the calendar for the selected month & year from combo box using javascript.  17 Write JavaScript to validate the following fields of the above registration page.  1. Name (Name should contains alphabets and the length should not be less than 6 characters).  2. Password (Password should not be less than 6 characters length).  3. E-mail id (should not contain any invalid and must follow the standard pattern name@domain.com)  4. Phone number (Phone number should contain 10 digits only).  18 Create and save an XML document at the server, which contains 10 users information. Write a program which takes User Id as input and returns the user details by taking the user information                                                                                                    | 16 |                                                               | Remember     | CACS006 02        |
| combo box using javascript.  17 Write JavaScript to validate the following fields of the above registration page.  1. Name (Name should contains alphabets and the length should not be less than 6 characters).  2. Password (Password should not be less than 6 characters length).  3. E-mail id (should not contain any invalid and must follow the standard pattern name@domain.com)  4. 4. Phone number (Phone number should contain 10 digits only).  18 Create and save an XML document at the server, which contains 10 users information. Write a program which takes User Id as input and returns the user details by taking the user information                                                                                                    | 10 |                                                               | 101110111001 | 21125000.02       |
| 17 Write JavaScript to validate the following fields of the above registration page.  1. Name (Name should contains alphabets and the length should not be less than 6 characters).  2. Password (Password should not be less than 6 characters length).  3. E-mail id (should not contain any invalid and must follow the standard pattern name@domain.com)  4. 4. Phone number (Phone number should contain 10 digits only).  18 Create and save an XML document at the server, which contains 10 users information. Write a program which takes User Id as input and returns the user details by taking the user information                                                                                                    |    |                                                               |              |                   |
| registration page.  1. Name (Name should contains alphabets and the length should not be less than 6 characters).  2. Password (Password should not be less than 6 characters length).  3. E-mail id (should not contain any invalid and must follow the standard pattern name@domain.com)  4. Phone number (Phone number should contain 10 digits only).  18 Create and save an XML document at the server, which contains 10 users information. Write a program which takes User Id as input and returns the user details by taking the user information                                                                                                    | 17 |                                                               | Remember     | CACS006.05        |
| <ol> <li>Name (Name should contains alphabets and the length should not be less than 6 characters).</li> <li>Password (Password should not be less than 6 characters length).</li> <li>E-mail id (should not contain any invalid and must follow the standard pattern name@domain.com)</li> <li>Phone number (Phone number should contain 10 digits only).</li> </ol> 18 Create and save an XML document at the server, which contains 10 users information. Write a program which takes User Id as input and returns the user details by taking the user information                                                                                                    | 1, | ,                                                             | Kemember     | CAC5000.03        |
| should not be less than 6 characters).  2. Password (Password should not be less than 6 characters length).  3. E-mail id (should not contain any invalid and must follow the standard pattern <a href="mailto:name@domain.com">name@domain.com</a> )  4. Phone number (Phone number should contain 10 digits only).  18 Create and save an XML document at the server, which contains 10 users information. Write a program which takes User Id as input and returns the user details by taking the user information                                                                                                    |    |                                                               |              |                   |
| 2. Password (Password should not be less than 6 characters length).  3. E-mail id (should not contain any invalid and must follow the standard pattern <a href="mailto:name@domain.com">name@domain.com</a> )  4. Phone number (Phone number should contain 10 digits only).  Remember  CACS006.04  10 users information. Write a program which takes User Id as input and returns the user details by taking the user information                                                                                                    |    |                                                               |              |                   |
| length).  3. E-mail id (should not contain any invalid and must follow the standard pattern name@domain.com)  4. Phone number (Phone number should contain 10 digits only).  18 Create and save an XML document at the server, which contains 10 users information. Write a program which takes User Id as input and returns the user details by taking the user information                                                                                                    |    |                                                               |              |                   |
| 3. E-mail id (should not contain any invalid and must follow the standard pattern <a href="mailto:name@domain.com">name@domain.com</a> ) 4. Phone number (Phone number should contain 10 digits only).  18 Create and save an XML document at the server, which contains 10 users information. Write a program which takes User Id as input and returns the user details by taking the user information                                                                                                    |    | ·                                                             |              |                   |
| follow the standard pattern <a href="mailto:name@domain.com">name@domain.com</a> ) 4. 4. Phone number (Phone number should contain 10 digits only).  18 Create and save an XML document at the server, which contains 10 users information. Write a program which takes User Id as input and returns the user details by taking the user information.                                                                                                    |    |                                                               |              |                   |
| 4. 4. Phone number (Phone number should contain 10 digits only).  18 Create and save an XML document at the server, which contains 10 users information. Write a program which takes User Id as input and returns the user details by taking the user information                                                                                                    |    |                                                               |              |                   |
| digits only).  18 Create and save an XML document at the server, which contains 10 users information. Write a program which takes User Id as input and returns the user details by taking the user information  CACS006.04                                                                                                    |    |                                                               |              |                   |
| Create and save an XML document at the server, which contains 10 users information. Write a program which takes User Id as input and returns the user details by taking the user information                                                                                                    |    |                                                               |              |                   |
| 10 users information. Write a program which takes User Id as input and returns the user details by taking the user information                                                                                                    | 10 |                                                               | ·            | G 1 GGGG - G 1    |
| input and returns the user details by taking the user information                                                                                                    | 18 |                                                               | Remember     | CACS006.04        |
|                                                                                                    |    |                                                               |              |                   |
| from the XML document.                                                                                                    |    |                                                               |              |                   |
|                                                                                                    |    | from the XML document.                                        |              |                   |

|                                                           | UNIT III                                                                                                    |                      |                          |  |
|-----------------------------------------------------------|----------------------------------------------------------------------------------------------------|----------------------|--------------------------|--|
| 4                                                         | Part-A (Short Answer Questions)                                                                                                    | - T                  | G + GG00 6 0 5           |  |
| 1                                                         | List out difference between web server and application server?                                                                           | Remember             | CACS006.05               |  |
| 2                                                         | Which HTTP method is non-idempotent?                                                                                                    | Remember             | CACS006.05               |  |
| 3                                                         | Explain difference between GET and POST method?                                                                                          | Understand           | CACS006.05               |  |
| 4                                                         | What are the differences between custom JSP tags and Servlets?                                                                           | Remember             | CACS006.07               |  |
| 5                                                         | Discuss the web application and what is its directory structure?                                                                         | Remember             | CACS006.05               |  |
| 6                                                         | Explain about Servlet?                                                                                                    | Understand           | CACS006.09               |  |
| 7                                                         | List out various phases of Servlet life cycle?                                                                                           | Remember             | CACS006.09               |  |
|                                                           |                                                                                                    |                      |                          |  |
| 8                                                         | Explain the difference between JSP include directive and JSP include action.                                                             | Apply                | CACS006.09               |  |
| 9                                                         | Explain the categories of JSP tags - Directives, Scripting elements, Actions.                                                            | Understand           | CACS006.09               |  |
| 10                                                        | List the methods defined in Http Servlet Request?                                                                                        | Remember             | CACS006.09               |  |
| 11                                                        | How do you get Servlet Context reference inside Servlet?                                                                                 | Remember             | CACS006.09               |  |
| 12                                                        | How JSP pages the preferred API for creating a web-based client program?                                                                 | Remember             | CACS006.09               |  |
| 13                                                        |                                                                                                    | Remember             | CACS006.07               |  |
| 14                                                        | Explain how to use JavaBeans from JSP pages.                                                                                             | Remember             | CACS006.06               |  |
|                                                           | Explain different types of JDBC drivers?                                                                                                 | Understand           | CACS006.09               |  |
|                                                           | 1 1 1                                                                                                    | Understand           | CACS006.08               |  |
| 17                                                        | Why HttpServlet class is declared abstract?                                                                                              | Remember             | CACS006.07               |  |
| 18                                                        | How to make sure a servlet is loaded at the application startup?                                                                         | Remember             | CACS006.09               |  |
|                                                           | Part –B (Long Answer Questions)                                                                                                    | rememeer             | 01102000109              |  |
| 1                                                         | Define a session tracker that tracks the number of accesses and last access data of a particular web page.                               | Remember             | CACS006.08               |  |
| 2                                                         | Explain the MVC architecture and write a JSP program which prints the current date?                                                      | Remember             | CACS006.08               |  |
| 3                                                         | Explain how HTTP POST request is processed using                                                                                         | Understand           | CACS006.09               |  |
| 4                                                         | Explain how cookies are used for session tracking?                                                                                       | Understand           | CACS006.09               |  |
| 5                                                         | Discuss about javax.servlet package.                                                                                                    | Understand           | CACS006.09               |  |
|                                                           |                                                                                                    |                      |                          |  |
| -                                                         | Evaloin the types of Committee to as and Directive to as in ICD                                                                          | Remember             | CACC006.00               |  |
| 7                                                         | Explain the types of Scripting tags and Directive tags in JSP.  Discuss how servlets can be used to extend a web server's functionality. | Remember             | CACS006.09<br>CACS006.08 |  |
| 8                                                         | Explain about the JSP Directive Elements? Explain each one of them in detail?                                                            | Remember             | CACS006.09               |  |
| 9                                                         | Develop a servlet that illustrates usage of cookies.                                                                                     | Understand           | CACS006.09               |  |
| 10                                                        | Explain sharing and application data in JSP application                                                                                  | Understand           | CACS006.09               |  |
| 1 1                                                       | development.  What is Savulet? Explain life evals of a Savulet?                                                                          | Damamia              | CACCOOC 00               |  |
| 11                                                        | What is Servlet? Explain life cycle of a Servlet?  What are the adventages of Servlets over CGI                                          | Remember<br>Remember | CACS006.08               |  |
| 12                                                        | What are the advantages of Servlets over CGI What is session tracking? Explain different mechanisms of                                   | Understand           | CACS006.09<br>CACS006.09 |  |
| 14                                                        | session tracking? What is the difference between Servlets and applets?                                                                   | Remember             | CACS006.09               |  |
| 15                                                        | What is the difference between doGet() and doPost()?                                                                                     | Remember             | CACS006.09               |  |
| 16                                                        | What are the advantages of Servlet over CGI?                                                                                             | Remember             | CACS006.09               |  |
| 17                                                        | What are the life-cycle methods for a servlet?                                                                                           | Remember             | CACS006.09               |  |
| Part –C (Problem Solving and Critical Thinking Questions) |                                                                                                    |                      |                          |  |
| 1                                                         | Explain about Servlet? Explain lifecycle of a Servlet.                                                                                   | Remember             | CACS006.09               |  |

|    | ,                                                                                                    |            |            |
|----|----------------------------------------------------------------------------------------------------|------------|------------|
| 2  | Design an online book selling application using JSP. Consider a login validation page and also a search page for searching a book.                                                                                                    | Understand | CACS006.09 |
| 3  | Explain Cookies session tracking with relevant code snippet.                                                                                                    | Understand | CACS006.09 |
| 4  | List the methods defined in HttpServletRequest.                                                                                                    | Remember   | CACS006.09 |
| 5  | Write a Servlet program for blogging application. One Servlet for login another for adding blogs and another for viewing blog information.                                                                                                    | Remember   | CACS006.09 |
| 6  | Explain difference packages that support Servlet request and responses. With suitable coding explain how a Servlet is used for server side programming.                                                                                                    | Understand | CACS006.07 |
| 7  | Explain the steps in uploading my servlets.                                                                                                    | Understand | CACS006.08 |
| 8  | Explain how client state is maintained using session and also explain about session tracking and session management using an example.                                                                                                    | Remember   | CACS006.05 |
| 9  | Create user registration functionality for student to get registered with exam- result section. The registration page takes following information from user: user ID, password, confirm password, full name, and semester, roll no, email-id, and contact number. The registration servlet checks uniqueness of user ID among all users and if found unique then only stores registration information in database. | Understand | CACS006.09 |
|    |                                                                                                    |            |            |
| 10 | Develop a JSP to act as a simple search engine with the support of a necessary database. Web page will accept the topic name and JSP will be activated by a "submit" button. JSP will open relevant page with a set of relevant URL's for the topic.                                                                                                    | Remember   | CACS006.09 |
| 11 | Write a JSP that handles empty form values. Give a detail note on JSP action used for Java Bean manipulation.                                                                                                    | Remember   | CACS006.09 |
| 12 | Develop a JSP for a news channel to conduct public opinion poll on any topic. Users will respond through yes/no answer. Later display the results in percentages.                                                                                                    | Understand | CACS006.09 |
| 13 | Build an application which controls the Colors Bean.  Develop the necessary code to exhibit the bound properties of java beans with the above mentioned beans.                                                                                                    | Remember   | CACS006.06 |
| 14 | Write a JSP that allows the user to select an item from a list and to press submit button later prints the item on web page.                                                                                                    | Understand | CACS006.09 |
| 15 | Write a program using Servlet/JSP that accepts the account number of a bank customer as input. The program should print the details of the account. Make necessary assumptions where ever required.                                                                                                    | Remember   | CACS006.09 |
| 16 | A web application that lists all cookies stored in the browser on clicking "List Cookies" button. Add cookies if necessary.                                                                                                    | Understand | CACS006.09 |
| 17 | A User validation web application where the user submits the login name and password to the server. The name and password are checked against the data already available in database and if the data matches a successful; login page is returned. Otherwise a failure message is shown to the user.                                                                                                    | Remember   | CACS006.09 |

|    | UNIT – IV                                                                                                    |            |            |  |
|----|----------------------------------------------------------------------------------------------------|------------|------------|--|
|    | Part-A (Short Answer Questions)                                                                                                    |            |            |  |
| 1  | What is PHP?                                                                                                    | Remember   | CACS006.12 |  |
| 2  | What is the difference between \$name and \$\$name?                                                                                       | Remember   | CACS006.12 |  |
| 3  | What are the differences between Get and post methods.                                                                                    | Remember   | CACS006.14 |  |
| 4  | How can we create a database using PHP and My SQL?                                                                                        | Remember   | CACS006.14 |  |
| 5  | Which programming language does PHP resemble to?                                                                                          | Remember   | CACS006.12 |  |
| 6  | How can we get second of the current time using date                                                                                      | Remember   | CACS006.13 |  |
| 7  | List out the predefined classes in PHP?                                                                                                   | Remember   | CACS006.13 |  |
| 8  | What type of inheritance that PHP supports?                                                                                               | Remember   | CACS006.12 |  |
| 9  | Explain PHP Data types with example?                                                                                                    | Remember   | CACS006.12 |  |
| 10 | What Is An Array? Create An Array In PHP?                                                                                                 | Remember   | CACS006.12 |  |
| 11 | Explain different operators in PHP?                                                                                                    | Remember   | CACS006.12 |  |
| 12 | Explain different string functions in PHP?                                                                                                | Remember   | CACS006.12 |  |
|    | Part –B (Long Answer Questions)                                                                                                    |            |            |  |
| 1  | What are the different types of errors in PHP?                                                                                            | Remember   | CACS006.13 |  |
| 2  | What is the functionality of the function strstr and stristr?                                                                             | Remember   | CACS006.12 |  |
| 3  | Explain about various data types in PHP.                                                                                                  | Understand | CACS006.12 |  |
| 4  | Explain about Arrays in PHP.                                                                                                    | Understand | CACS006.12 |  |
| 5  | List and Explain the string functions in PHP.                                                                                             | Remember   | CACS006.12 |  |
| 6  | List the statements that are used to connect PHP with                                                                                     | Remember   | CACS006.14 |  |
|    | MySQL.                                                                                                    |            |            |  |
| 7  | How PHP is different from PHP Script? Explain.                                                                                            | Understand | CACS006.12 |  |
| 8  | Explain PHP form processing with an example.                                                                                              | Understand | CACS006.14 |  |
| 9  | How to retrieve values from one database server and store them in other database server using PHP?                                        | Remember   | CACS006.14 |  |
| 10 | What are the differences between Get and post methods in form submitting. Give the case where we can use get and we can use post methods? | Remember   | CACS006.14 |  |
| 11 | Write a webpage in PHP to explain the usage of for loop?                                                                                  | Remember   | CACS006.12 |  |
|    | Explain various Math function available in PHP.                                                                                           | Remember   | CACS006.12 |  |
| 13 | Explain various date and time functions in PHP.                                                                                           | Remember   | CACS006.12 |  |
|    | Part -C (Problem Solving and Critical Thinking Qu                                                                                         |            | T          |  |
| 1  | List and Explain PHP development framework                                                                                                | Remember   | CACS006.12 |  |
| 2  | How will you concatenate two strings in PHP?                                                                                              | Remember   | CACS006.13 |  |
| 3  | How strings are declared in PHP? Explain string                                                                                           | Understand | CACS006.12 |  |
| 4  | How array is declared in PHP. Also explain various types of array with proper examples.                                                   | Understand | CACS006.12 |  |
| 5  | Build simple calculator using PHP.                                                                                                    | Remember   | CACS006.12 |  |
| 6  | Build a program using PHP that creates the web application for result publication.                                                        | Remember   | CACS006.12 |  |
| 7  | Build application to send a email using PHP                                                                                               | Understand | CACS006.12 |  |
| 8  | Build a shopping cart application using PHP with use of cookies.                                                                          | Understand | CACS006.13 |  |
| 9  | Explain about the control statements in PHP with example.                                                                                 | Remember   | CACS006.12 |  |

| 10 | Explain about cookies in PHP with example.                                                                                                    | Remember   | CACS006.12 |
|----|----------------------------------------------------------------------------------------------------|------------|------------|
| 11 | How to create a connection between PHP and My SQL?                                                                                                    | Understand | CACS006.12 |
|    | UNIT – V                                                                                                    |            |            |
|    | Part-A (Short Answer Questions)                                                                                                    |            |            |
| 1  | What are the advantages/disadvantages of MySQL and PHP?                                                                                                    | Understand | CACS006.14 |
| 2  | Explain about database connectivity with PHP with suitable examples.                                                                                                    | Understand | CACS006.14 |
| 3  | How do you get Servlet Context reference inside Servlet?                                                                                                    | Remember   | CACS006.13 |
| 4  | Which open source tag library have you used?                                                                                                    | Remember   | CACS006.14 |
| 5  | What are the differences between GET and POST method in HTTP protocol?                                                                                                    | Understand | CACS006.14 |
| 6  | List different types of statements in JDBC?                                                                                                    | Understand | CACS006.13 |
| 7  | Explain different types of JDBC drivers?                                                                                                    | Remember   | CACS006.13 |
| 8  | How to create a database using PHP and MYSQL?                                                                                                    | Remember   | CACS006.14 |
| 9  | What is the difference between commit and rollback?                                                                                                    | Remember   | CACS006.12 |
| 10 | How to retrieve the data in the result set of my SQL using PHP?                                                                                                    | Remember   | CACS006.1  |
| 11 | Differentiate between PHP and ASP.                                                                                                    | Remember   | CACS006.14 |
| 12 | Why PHP is known as scripting language?                                                                                                    | Remember   | CACS006.1  |
|    | Part –B (Long Answer Questions)                                                                                                    |            |            |
| 1  | Build a program using PHP that creates the web application For College Time Table.                                                                                                    | Understand | CACS006.1  |
| 2  | In how many ways we can retrieve the data in the result set of MySQL using PHP?                                                                                                    | Remember   | CACS006.1  |
| 3  | What are the different types of errors in PHP?                                                                                                    | Remember   | CACS006.1  |
| 4  | Explain detail about PHP and XML.                                                                                                    | Understand | CACS006.1  |
| 5  | What are the components of MVC Architecture?                                                                                                    | Understand | CACS006.1  |
| 6  | Write the PHP file system functions?                                                                                                    | Remember   | CACS006.1  |
| 7  | What is a Cookie? PHP Create, retrieve, delete and modify cookie?                                                                                                    | Remember   | CACS006.1  |
| 8  | Create a MySQL Database Using MySQL and PDO?                                                                                                    | Remember   | CACS006.1  |
| 9  | Explain with example PHP connect to MySQL database?                                                                                                    | Remember   | CACS006.1  |
| 10 | What are the validation rules? Apply rules for the form?                                                                                                    | Understand | CACS006.1  |
| 11 | Describe PHP session in detail                                                                                                    | Remember   | CACS006.1  |
| 12 | How can we create links in PHP pages?                                                                                                    | Remember   | CACS006.1  |
|    | Part -C (Problem Solving and Critical Thinking Que                                                                                                    | estions)   |            |
| 1  | Explain how to override service () method?                                                                                                    | Remember   | CACS006.1  |
| 2  | List the methods defined in HttpServletRequest?                                                                                                    | Remember   | CACS006.1  |
| 3  | Create user validation web application, where the user submits<br>the login name and password to the server. The name and<br>password are checked against the data already available in<br>Database and if the data matches, a successful login page is<br>returned. Otherwise a failure | Understand | CACS006.1: |
| 4  | Create a simple calculator web application that takes two numbers and an operator (+, -,/,*and %) from an HTML page and returns the result page with the operation performed on the operands.                                                                                            | Understand | CACS006.1  |

| 5  | Create a web application that takes name and age from an HTML page. If the age is less than 18 it should send a page with "Hello <name>, you are not authorized to visit the site "message, where <name> should be replaced with the entered name. Otherwise it should send "Welcome <name> to this sit "message.</name></name></name>                                                                     | Remember   | CACS006.14 |
|----|----------------------------------------------------------------------------------------------------|------------|------------|
| 6  | Create a web application takes a name as input and on submit it shows a hello <name> page where <name> is taken from the request. It shows the start time at the right top corner of the page and provides a logout button. On clicking this button it should show a logout page with Thank You <name> message with the duration of usage (hind: Use session to store name and time).</name></name></name> | Remember   | CACS006.15 |
| 7  | A user validation web application in PHP, where the user submits the login name and password to the Server. The name and password checked against the data already available in Database and if data matches, a successful login page is returned. Otherwise a fail message is shown to the user.                                                                                                    | Remember   | CACS006.16 |
| 8  | Create a web application in PHP that takes name and age from an HTML page. If the age is less than 18 it should send a page with "Hello <name>, you are not authorized to visit the site "message, where <name> should be replaced with the entered name. Otherwise it should send "Welcome <name> to this site "message.</name></name></name>                                                             | Remember   | CACS006.15 |
| 9  | Write a PHP program to check if a number is an Armstrong<br>number or not. Return true if the number is Armstrong<br>otherwise return false.                                                                                                    |            | CACS006.14 |
| 10 | Briefly Explain MVC architecture in Detail in PHP. What is a Cookie?                                                                                                    | Understand | CACS006.15 |
| 11 | Write a PHP program to calculate Square Root of a number.                                                                                                    | Remember   | CACS006.14 |

# Prepared by:

Ms. CH.Srividya, Assistant Professor

HOD, CSE